# **GEBRAUCHSANLEITUNG**

# PC-Steckdosenleiste GT-PCL-01b

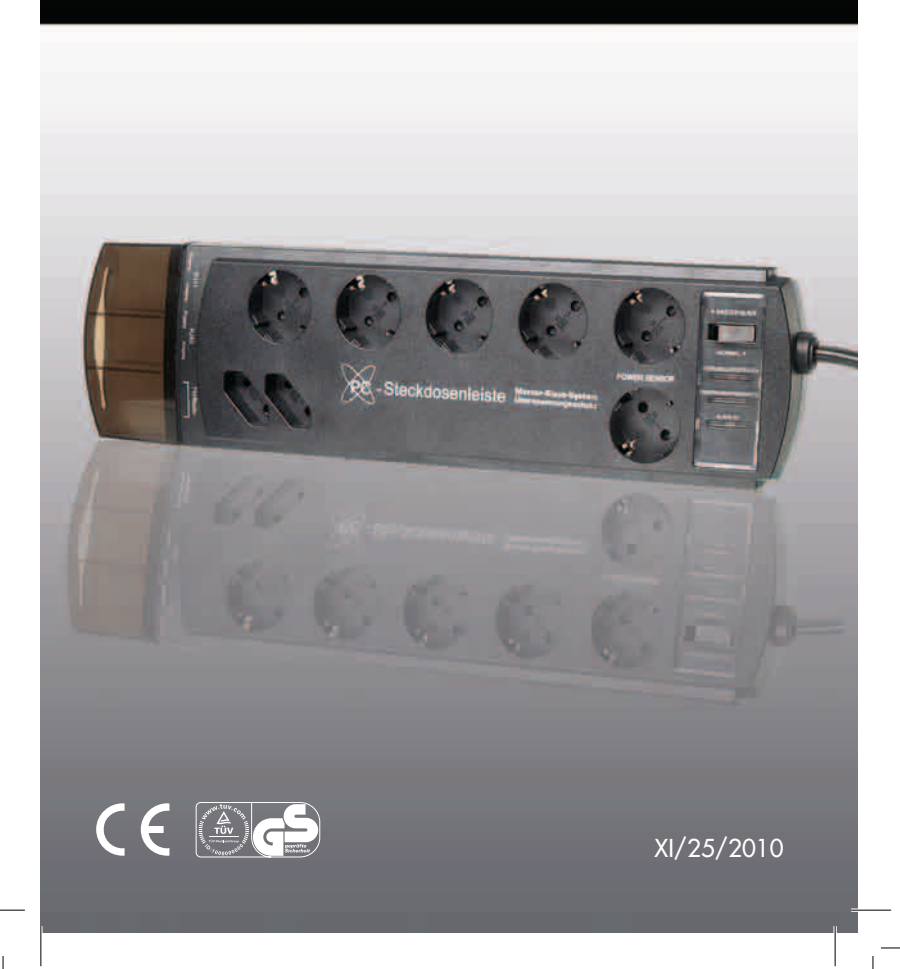

### **INHALTSVERZEICHNIS**

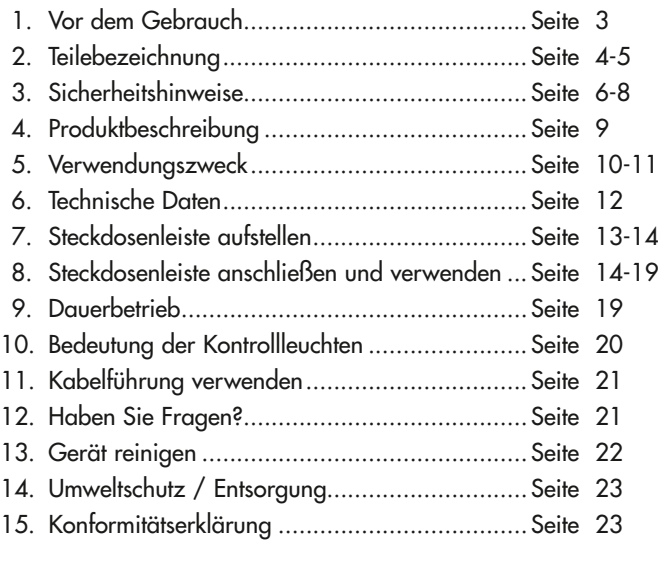

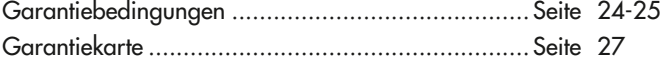

### **1. Vor dem Gebrauch**

- 1. Nehmen Sie das Gerät aus der Verpackung und prüfen Sie, ob die Lieferung vollständig ist.
- 2. Kontrollieren Sie, ob das Gerät Transportschäden aufweist.
- 3. Sollte die Lieferung unvollständig sein oder sollte das Gerät Transportschäden aufweisen, verwenden Sie das Gerät nicht, sondern benachrichtigen Sie unseren Kundenservice.

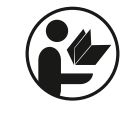

Lesen Sie die Sicherheitshinweise und die Gebrauchsanleitung sorgfältig durch, bevor Sie das Gerät benutzen. Bewahren Sie die Gebrauchsanleitung für späteres Nachlesen auf. Sollten Sie das Gerät einmal an Dritte weitergeben, geben Sie die Gebrauchsanleitung mit.

## **2. TEILEBEZEICHNUNG**

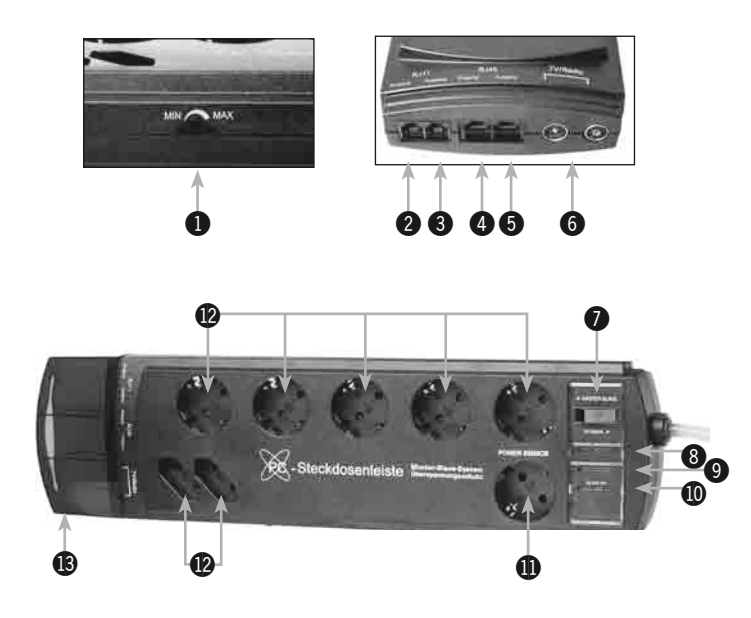

- **@** Wahlschalter für Dauerbetrieb (Position "Normal") und Automatikbetrieb (Position "Master Slave")
- $\bullet$  Kontrollleuchte Verkabelungsfehler
- ( **Kontrollleuchte für Überspannungsschutz**
- $@$  **Kontrollleuchte "Slave an"**
- $$ **eines Hauptgerätes**
- $$ **Flachsteckdosen)**
- $\bigcirc$  Kabelführung (abnehmbar)

! **Schaltpunktregler**

@ **Eingang (RJ11) für Telefon, Fax, Modem**

 $\Theta$  **Ausgang (RJ11) für Telefon, Fax, Modem** 

- \$ **Eingang (RJ45) für ISDN, DSL oder Ethernet**
- % **Ausgang (RJ45) für ISDN, DSL oder Ethernet**
- **@ Antennen-Anschlüsse ("TV/Radio")**

# **3. SICHERHEITSHINWEISE**

# **Gefährliche Netzspannung!**

 Eine fehlerhafte Elektroinstallation oder eine zu hohe Netzspannung kann zu Stromschlag führen!

- Schließen Sie das Gerät nur an eine vorschriftsmäßig installierte Steckdose (230 V ~ 50 Hz) mit Schutzkontakt an.
- Wenn das Gehäuse oder die Netzleitung Schäden aufweisen, darf das Gerät nicht mehr verwendet werden. Lassen Sie es durch unseren Kundenservice überprüfen oder entsorgen Sie es. Es besteht Stromschlaggefahr!
- Beschädigte Netzleitungen dürfen ausschließlich durch unseren Kundenservice ausgetauscht werden, um Gefährdungen zu vermeiden.
- Ziehen Sie vor jeder Reinigung oder Wartung den Netzstecker aus der Steckdose.
- Verwenden Sie dieses Gerät nur in trockenen Räumen, setzen Sie es keiner Feuchtigkeit aus.
- Fassen Sie den Netzstecker niemals mit feuchten Händen an.
- Halten Sie das Gerät, den Netzstecker und das Netzkabel von offenem Feuer und heißen Flächen fern.
- Halten Sie das Netzkabel von scharfen Kanten fern und knicken Sie es nicht.
- Lagern Sie das Gerät nie so, dass es in eine Wanne oder in ein Waschbecken fallen kann.
- Wenn Sie das Gerät nicht benutzen, es reinigen oder wenn eine Störung auftritt, ziehen Sie immer den Netzstecker aus der Steckdose. Ziehen Sie immer am Stecker und nie am Kabel.
- Verwenden Sie nie das Anschlusskabel als Tragegriff.
- Machen Sie das ausgediente Gerät unbrauchbar: Ziehen Sie das Netzkabel aus der Steckdose und schneiden Sie das Netzkabel durch.
- Die Steckdosen am Gerät sind nur dann vollkommen spannungsfrei, nachdem der Netzstecker aus der Steckdose gezogen wurde.
- Öffnen Sie das Gehäuse nicht, sondern überlassen Sie die Reparatur Fachkräften. Wenden Sie sich dazu an unseren Kundenservice. Bei eigenständig durchgeführten Reparaturen, unsachgemäßem Anschluss oder falscher Bedienung sind Haftungs- und Garantieansprüche ausgeschlossen.
- Stecken Sie niemals mehrere Steckdosenleisten hintereinander. Dies könnte zu Überlastung und/ oder Überhitzung führen!
- Überlasten Sie die Steckdosenleiste nicht. Beachten Sie die max. Belastbarkeitsangaben im Kapitel "Technische Daten".

# **Gefahren für Kinder!**

Kinder erkennen Gefahren häufig nicht oder unterschätzen sie.

- Halten Sie Verpackungsbeutel und -folien außerhalb der Reichweite von Babys und Kleinkindern, es besteht Erstickungsgefahr!
- Sorgen Sie dafür, dass Kinder keinen Zugriff auf die Steckdosenleiste haben. Sie könnten in die Steckdosen fassen und einen Stromschlag bekommen.
- Lassen Sie Kinder daher nicht unbeaufsichtigt in der Nähe der Steckdosenleiste.

# **Brandgefahr!**

- Die PC-Steckdose erzeugt im Betrieb Eigenwärme. Verwenden Sie die Steckdosenleiste daher nicht in geschlossenen Schränken o. Ä. und decken Sie sie nicht mit Tüchern oder anderem ab. Es besteht Brandgefahr durch Hitzestau!
- Setzen Sie die Steckdosenleiste keiner direkten Sonneneinstrahlung oder anderen Wärmequellen aus.

# **4. Produktbeschreibung**

Die PC-Steckdosenleiste hat mehrere nützliche Funktionen:

- Eine **Schaltautomatik** schaltet 7 Steckdosen für Zusatzgeräte (Slave) automatisch ein und aus, sobald ein an der Hauptsteckdose ("Power Sensor") angeschlossenes Gerät (Master) ein- und ausgeschaltet wird.
- Bei einem Verkabelungsfehler warnt eine Leuchtanzeige, dass der Schutz nicht gewährleistet ist.
- Ein **Überspannungsschutz** für die **Steckdosen** schützt Ihre angeschlossenen Geräte vor Spannungsspitzen, die über die Stromleitung kommen können, z.B. bei heraufziehendem **Gewitter**
- Ein **Überspannungsschutz** für **Modem**, **Telefax** oder **Telefon** schützt vor solchen Spannungsspitzen, die über die Telefonleitung kommen können.
- Ein **Überspannungsschutz** für das Radio- oder Fernsehantennenkabel schützt vor Spannungsspitzen auf dieser Verkabelung.
- Ein integrierter Netzfilter schützt die Steckdosen (Master & Slave) vor hochfrequenten Störungen, die im normalen Stromnetz vorkommen können.

#### **Hinweis:**

Diese Steckdosenleiste bietet Schutz vor Überspannung bei Spannungsspitzen, die z.B. bei heraufziehendem Gewitter entstehen können! **Sie kann jedoch keinen Schutz vor Überspannung bei direktem Blitzeinschlag bieten!**

## **5. VERWENDUNGSZWECK**

Das Produkt ist **vorgesehen** für …

- das automatische Ein- und Ausschalten von typischen Zusatzgeräten einer **PC-Computeranlage**, wie z.B. Monitor, Drucker, Scanner, Modem, PC-Lautsprecher … usw. bis zu einer **Stromaufnahme** von **insgesamt max. 16 A.**
- die Verwendung im Haushalt, in Büros oder Kleingewerbe,
- die Verwendung in geschlossenen, trockenen Räumen.

Das Gerät ist nur zum Anschluss an die in Deutschland übliche Haushalts-Stromversorgung vorgesehen.

Das Produkt ist **nicht** vorgesehen für ...

- Geräte mit einer hohen **Anlaufleistung**, insbesondere …
	- nicht für **Küchengeräte**
	- nicht für **Elektrowerkzeuge**
	- nicht für **Haushaltsgeräte**
	- nicht für **Elektrowärmegeräte (Wasserkocher, Mikrowelle etc.)**
- die Verwendung mit Geräten, bei denen eventuelle Fehlfunktionen zu möglichen Gefahren führen können, insbesondere …
	- nicht für **medizintechnische** …
	- oder **sicherheitsrelevante** Anwendungen.
- nicht für die Verwendung in einer industriellen Umgebung,
- nicht im Freien oder in feuchter Umgebung (Bad, Keller usw.).

# **6. TECHNISCHE DATEN**

Beachten Sie die hier vorgegebenen Grenzen. Bei Überschreitung kann das Produkt nicht einwandfrei funktionieren und sogar beschädigt werden!

#### **a) Eingangsspannung**

von 230 V ~ 50 Hz

#### **b) Max. Belastbarkeit**

- Schutzkontakt-Steckdosen bis max. 16 A
- Flach-Steckdosen bis max. 2,5 A
- Insgesamt (Master und Slave-Steckdosen): bis maximal 16 A

#### **c) Anschlüsse**

- 8 Steckdosen für 7 Zusatzgeräte und 1 Hauptgerät
- 4 Anschlüsse für Telekommunikationskreise:
	- 2 x RJ 11 Buchsen für Telefon, Fax oder Modem
- 2 x RJ 45 Buchsen für ISDN, DSL oder Ethernet
- 2 Antennenbuchsen zum Anschluss von TV **oder** Radio
- Kurzschlussstrom: Begrenzung durch Gebäudeinstallation (maximal 16 A)
- Temperaturbereich: 10° C bis 35° C
- Die Steckdosenleiste ist ein freistehendes, nicht befestigtes Gerät

# **7. Steckdosenleiste AUFSTELLEN**

# **Brandgefahr!**

- Die PC-Steckdose erzeugt im Betrieb Eigenwärme. Verwenden Sie die Steckdosenleiste daher nicht in geschlossenen Schränken o. Ä. und decken Sie sie nicht mit Tüchern oder anderem ab. Es besteht Brandgefahr durch Hitzestau!
- Setzen Sie die Steckdosenleiste keiner direkten Sonneneinstrahlung oder anderen Wärmequellen aus.

Stellen Sie die PC-Schaltsteckdose gegen Feuchtigkeit geschützt auf, d.h. nicht im Freien, nicht in feuchten Räumen, nicht im Bereich tropfender Flüssigkeiten und nicht neben oder über Wannen und Becken.

#### **7.1 Wandmontage**

Sie haben die Möglichkeit, Ihre Steckdosenleiste mittels der beiden Aufhängevorrichtungen an der Geräte-Rückseite an einer Wand zu befestigen. Das Montagematerial ist nicht im Lieferumfang enthalten. Verwenden Sie zwei Schrauben mit einem max. Schraubenkopf-Durchmesser von 7 mm und einem max. Schraubenschaft-Durchmesser von 2 mm.

Sie erhalten die Schrauben im Fachhandel.

### **Gehen Sie dabei wie folgt vor:**

1. Schalten Sie alle eventuell bereits angeschlossenen Geräte aus und ziehen Sie den Netzstecker der Steckdosenleiste aus der Steckdose.

- 2. Bohren Sie zwei Löcher im Abstand von 20,2 cm in der gewünschten Höhe in die Wand. Achten Sie dabei darauf, dass Sie den Netzstecker der Steckdosenleiste noch bequem in die Steckdose stecken können.
- 3. Drücken Sie zwei Dübel in die Löcher und drehen Sie anschließend zwei Schrauben hinein, so dass sie noch zu ca. 6 mm aus der Wand stehen.
- 4. Stecken Sie die Steckdosenleiste auf die beiden Schrauben und drücken sie anschließend nach unten, so dass die Leiste fest auf den Schrauben sitzt.

## **8. Steckdosenleiste anschlieSSen und verwenden**

### **Stromschlag- und Brandgefahr!**

- Betreiben Sie die PC-Steckdosenleiste nur an einer Haushalts-Steckdose mit Schutzleiterkontakt, die ordnungsgemäß installiert ist und einwandfrei funktioniert. Wackelige Steckdosen bedeuten Brandgefahr!
- Die Steckdose muss schnell erreichbar sein, um den Stecker notfalls aus der Steckdose ziehen zu können.

#### **8.1 Steckdosenleiste anschließen**

 Stecken Sie den Netzstecker der Steckdosenleiste in die Haushaltssteckdose.

#### **Hinweise:**

- Wenn die Kontrollleuchte "Verkabelungsfehler" (8) aufleuchtet, überprüfen Sie, ob der Netzstecker der Steckdosenleiste evtl. falsch herum in der Steckdose steckt. Drehen Sie ihn ggf. um 180° und stecken Sie ihn erneut ein.
- Eventuell ist auch der Schutzleiter an Ihrer Haushaltssteckdose defekt. Wenden Sie sich in einem solchen Fall umgehend an einen Elektro-Fachmann und verwenden Sie solange eine andere Steckdose.

#### **8.2 Hauptgerät (Master) anschließen**

Wenn Sie ein Hauptgerät (z.B. Ihren Computer) an die Master-Steckdose "Power Sensor"(11) anschließen, können Sie Zusatzgeräte, wie z.B. Scanner, Drucker etc., die Sie an die Slave-Steckdosen (12) anschließen, automatisch über dieses Hauptgerät mit ein- bzw. ausschalten.

- 1. Stecken Sie den Netzstecker Ihres Hauptgerätes in die Master-Steckdose mit der Aufschrift "POWER SENSOR" (11).
- 2. Stellen Sie den Wahlschalter (7) auf Position "Master Slave".
- 3. Schließen Sie noch keine Zusatzgeräte an die Slave-Steckdose an!
- 4. Schalten Sie das Hauptgerät ein.
- 5. Wenn die Kontrollleuchte "Slave an" (10) nicht aufleuchtet, drehen Sie den Schaltpunktregler (1) so weit in Richtung "MIN", bis sie aufleuchtet.

6. Schalten Sie das Hauptgerät wieder aus. Die Kontrollleuchte sollte nun auch erlöschen.

 Ist dies nicht der Fall, schalten Sie erneut das Hauptgerät ein und verändern Sie die Einstellung am Schaltpunktregler ein wenig und versuchen Sie es erneut.

#### **Hinweise zum Schaltpunktregler:**

Über den Schaltpunktregler (1) teilen Sie der Master-Steckdose mit, ab welchem Stromschwellenwert sie reagieren soll und somit die Slave-Steckdosen mit ein- bzw. ausschaltet.

- Stellen Sie den Schaltpunkt ein, bevor Sie die Zusatzgeräte anschließen. Damit verhindern Sie, dass diese beim Einstellen ständig ein- und ausgeschaltet werden.
- Das Hauptgerät muss eine Leistungsaufnahme von mehr als 8 W haben, sonst wird der Ein-/Ausschalt-Vorgang nicht erkannt! Wenn Sie sich nicht sicher sind, konsultieren Sie die Gebrauchsanleitung Ihres Hauptgerätes.
- Wenn Ihr Hauptgerät über einen Energiespar- oder Standby-Modus verfügt, stellen Sie den Wahlschalter (7) auf die Position "Normal" und drehen Sie den Regler so weit in Richtung "MIN", bis die Lampe "Slave an" (10) aufleuchtet (falls sie nicht bereits leuchtet).

 Wenn Ihr Hauptgerät in den Energiesparmodus oder Standby-Modus wechselt, drehen Sie den Schaltpunktregler (1) langsam in Richtung "MAX", bis die Lampe "Slave an" (10) wieder erlischt. Wenn Sie nun Zusatzgeräte an die Slave-Steckdosen anschließen, werden diese bereits ausgeschaltet, sobald Ihr Hauptgerät in den Energiesparbetrieb bzw. in den Standby-Modus wechselt!

#### **8.3 Zusatzgeräte (Slave) anschließen**

Schließen Sie nur solche Geräte an die Slave-Steckdosen (12) an, die nicht dauerhaft mit dem Stromnetz verbunden bleiben müssen (z.B. weil sonst Uhrzeit oder Speicherinhalte verloren gehen).

 Stecken Sie den Netzstecker des gewünschten Zusatzgerätes in eine der Slave-Steckdosen (12).

#### **8.4 Telefon, Fax oder Modem anschließen**

Zu Überspannungen kann es nicht nur über das Stromnetz, sondern auch über die Telefonleitung kommen. Sie können daher den Stromanschluss und den Anschluss an das Telefonnetz Ihres Modems, Telefons oder Telefax mit dieser Steckdosenleiste gegen Überspannung schützen.

- 1. Schließen Sie dazu das von der TAE-Dose kommende Kabel an die Buchse "RJ 11 Eingang" (2) an.
- 2. Schließen Sie an die Buchse "RJ 11 Ausgang" (3) nun Ihr analoges Telefon, Telefax oder Modem an.
- 3. Wenn Sie Ihren ISDN-/DSL- oder Ethernet-Anschluss (RJ 45) vor Überspannung schützen möchten, schließen Sie das von Ihrem NTBA-Gerät (Netzabschlussgerät bei einem ISDN-Basisanschluss) oder das vom DSL- Modem kommende Kabel an die Buchse "RJ 45 Eingang" $(4)$  an.

4. An die Buchse "RJ 45 Ausgang" (5) können Sie nun ein ISDN-Gerät, eine ISDN-Karte bzw. eine Netzwerkkarte anschließen.

#### **8.5 Radio oder TV anschließen**

An die Antennen-Anschlüsse (6), können Sie entweder ein Radio oder ein Fernsehgerät anschließen. Gehen Sie dazu vor, wie in der Abbildung gezeigt.

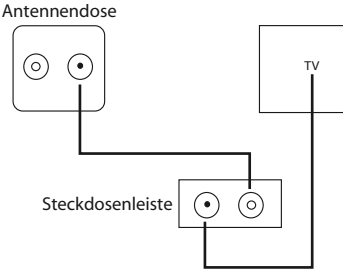

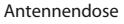

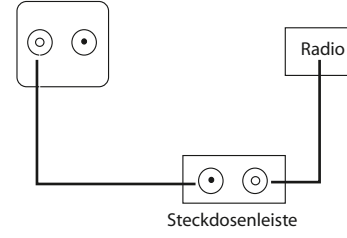

#### **Überspannungsschutz für Antennen**

Sie können hier nur normale TV- und Radio Antenneneingänge anschließen (z.B. Hausantenne oder Kabelfernsehen)!

**Achtung:** z.B. aktive DVBT-Antennen und LNB Satellitenempfänger dürfen nicht angeschlossen werden, da es zu Schäden kommen kann.

## **9. DAUERBETRIEB**

Sie können die Steckdosen und die daran angeschlossenen Geräte auch im Dauerbetrieb halten:

 Stellen Sie dazu den Wahlschalter (7) einfach in die Stellung "Normal". Die Lampe "Slave an" (10) leuchtet.

#### **Hinweis:**

Der Überspannungsschutz funktioniert auch im Dauerbetrieb! Bedenken Sie dabei, dass Ihre Geräte dann nicht vollständig ausgeschaltet werden, sondern stets in Standby sind und weiterhin Strom verbrauchen. Wir empfehlen Ihnen daher die Position "Master Slave".

## **10. Bedeutung der Kontrollleuchten**

#### **Die Lampe "Verkabelungsfehler" (8) ...**

leuchtet rot. In diesem Fall wurde entweder der Netzstecker der Steckdosenleiste verkehrt herum in die Steckdose gesteckt oder die Steckdose hat keine ausreichende Erdung (Schutzleiterdefekt) oder eines der Zusatzgeräte ist defekt.

### **E** Die Lampe "Überspannungsschutz" (9) ...

leuchtet grün. Die Überspannungsfunktion arbeitet ordnungsgemäß, solange die grüne Lampe leuchtet.

# **11. Kabelführung verwenden**

Wenn Sie die Kabel der Geräte, die an die Steckdosenleiste angeschlossen sind, ordentlich bündeln möchten, können Sie sie durch die Kabelführung (13) führen.

- 1. Schalten Sie alle angeschlossenen Geräte aus und ziehen Sie den Netzstecker der Steckdosenleiste aus der Steckdose.
- 2. Nehmen Sie die Kabelführung von der Steckdosenleiste ab.
- 3. Führen Sie die Kabel-Enden durch die Kabelführung und setzen Sie die Kabelführung wieder auf die Steckdosenleiste auf.

### **12. Haben Sie Fragen?**

Wenn etwas nicht funktioniert oder wenn Sie einen Defekt feststellen:

# **Stromschlaggefahr!**

- Öffnen Sie niemals das Gehäuse, geben Sie das Gerät an den Kundenservice zur Überprüfung.
- Bei Schäden am Netzstecker oder Netzkabel müssen diese erst vom Kundenservice ersetzt werden, bevor Sie das Gerät weiter verwenden können!

# **13. Gerät reinigen**

# **Stromschlaggefahr!**

- Ziehen Sie vor jedem Reinigen zuerst den Netzstecker aus der **Steckdose!**
- Tauchen Sie die Steckdosenleiste nicht in Wasser ein und achten Sie darauf, dass keine Flüssigkeiten in die Steckdosenleiste hineinlaufen können!
- 1. Ziehen Sie den Netzstecker der Steckdosenleiste aus der Haushaltssteckdose!
- 2. Wischen Sie das Gerät mit einem trockenen oder ganz leicht angefeuchteten Tuch ab – ohne dass Flüssigkeiten in das Gerät laufen können!
- 3. Trocknen Sie das Gerät sorgfältig ab, bevor Sie es wieder verwenden! Es muss vollständig trocken sein!

# **14. UMWELTSCHUTZ / ENTSORGUNG**

Wenn das Gerät einmal ausgedient hat, dann trennen Sie das Netzkabel ab und führen es einer ordnungsgemäßen Entsorgung zu. Werfen Sie es nicht in den Hausmüll, sondern geben Sie es im Interesse des Umweltschutzes an einer Sammelstelle für Elektroabfälle ab. Ihre zuständige Kommune informiert Sie gerne über Adressen und Öffnungszeiten.

Auch Verpackungsmaterialien sind Rohstoffe und daher wieder verwertbar. Trennen Sie daher die Verpackungen sortenrein und führen Sie diese in den Rohstoffkreislauf zurück.

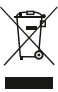

# **15. KONFORMITÄTSERKLÄRUNG**

Die Konformität des Produktes mit den gesetzlich vorgeschriebenen Standards wird gewährleistet.

Die vollständige Konformitätserklärung finden Sie im Internet unter **www.gt-support.de**.

## **15. GARANTIEBEDINGUNGEN**

Das von Ihnen erworbene Gerät wurde mit größter Sorgfalt und unter ständiger Produktionsüberwachung hergestellt.

Die Garantiezeit beträgt drei Jahre und beginnt am Tag des Kaufs. Bitte bewahren Sie den Kassenbon als Nachweis für den Kauf auf.

Während der Garantiezeit können defekte Geräte unfrei an u. a. Serviceadresse gesandt werden. Sie erhalten dann ein neues oder ein repariertes Gerät kostenlos zurück.

Nach Ablauf der Garantiezeit haben Sie ebenfalls die Möglichkeit, das defekte Gerät zwecks Reparatur an die u. a. Adresse zu senden. Nach Ablauf der Garantiezeit anfallende Reparaturen sind kostenpflichtig.

#### **Um die Abwicklung zu beschleunigen, setzen Sie sich bitte vorab telefonisch mit unserem Service-Center in Verbindung.**

Ihre gesetzlichen Rechte werden durch diese Garantie nicht eingeschränkt.

Diese Garantie gilt nicht im Falle von Schäden, die durch unsachgemäße Handhabung oder höhere Gewalt entstanden sind. Diese Garantie wird hinfällig, wenn sich herausstellt, dass in irgendeiner Weise an diesem Gerät unbefugte Eingriffe vorgenommen wurden.

Wenn im Falle von Reparaturen dieses Gerät an die u. a. Serviceadresse geschickt werden muss, achten Sie bitte darauf, das Gerät angemessen zu verpacken.

Wir tragen keine Verantwortung für Schäden, die durch den Transport entstehen.

Im Garantiefall füllen Sie bitte die Garantiekarte in Druckbuchstaben vollständig aus und senden sie zusammen mit dem defekten Gerät und dem Kassenbon an folgende Adresse:

### **Globaltronics Service Center c/o** Teknihall Elektronik GmbH Breitefeld 15, 64839 Münster **Hotline: 01805 000 136\*\*** 365 Tage im Jahr - von Montag bis Sonntag **Fax: 01805 258 619\* Web: www.gt-support.de** Aus dem Ausland erreichen Sie den Service unter: **+49 6071 3902908\*\*** (\*14 Ct./Min. für Anrufe aus dem deutschen Festnetz; maximal 42 Ct./Min. für Anrufe aus den deutschen Mobilfunknetzen) \*\*Die Kosten für Anrufe aus dem Ausland, erfragen Sie bitte bei Ihrem lokalen Anschlussbetreiber, Ihrem Netzbetreiber.

### **GARANTIEKARTE**

Im Garantiefall sorgfältig ausfüllen und unbedingt mit dem Gerät und dem Kassenbon einsenden.

#### **Artikel: PC- Steckdosenleiste GT-PCL-01b** Mängelangabe:\_\_\_\_\_\_\_\_\_\_\_\_\_\_\_\_\_\_\_\_\_\_\_\_\_\_\_\_\_\_\_\_\_\_\_\_\_\_\_\_\_\_\_\_\_\_\_

gekauft bei/am: \_\_\_\_\_\_\_\_\_\_\_\_\_\_\_\_\_\_\_\_\_\_\_\_\_\_\_\_\_\_\_\_\_\_\_\_\_\_\_\_\_\_\_\_\_\_ (Kassenbon beilegen)

#### **Globaltronics Service Center**

**c/o** Teknihall Elektronik GmbH Breitefeld 15, 64839 Münster

#### **Hotline: 01805 000 136\*\***

365 Tage im Jahr - von Montag bis Sonntag

### **Fax: 01805 258 619\***

#### **Web: www.gt-support.de**

Aus dem Ausland erreichen Sie den Service unter:

#### **+49 6071 3902908\*\***

(\*14 Ct./Min. für Anrufe aus dem deutschen Festnetz; maximal 42 Ct./Min. für Anrufe aus den deutschen Mobilfunknetzen) \*\*Die Kosten für Anrufe aus dem Ausland, erfragen Sie bitte bei Ihrem lokalen Anschlussbetreiber, Ihrem Netzbetreiber.

#### **Käufer**

Name: \_\_\_\_\_\_\_\_\_\_\_\_\_\_\_\_\_\_\_\_\_\_\_\_\_\_\_\_\_\_\_\_\_\_\_\_\_\_\_\_\_\_\_\_\_\_\_\_\_\_\_\_\_\_\_

Straße:\_\_\_\_\_\_\_\_\_\_\_\_\_\_\_\_\_\_\_\_\_\_\_\_\_\_\_\_\_\_\_\_\_\_\_\_\_\_\_\_\_\_\_\_\_\_\_\_\_\_\_\_\_\_\_

Postleitzahl/Ort: \_\_\_\_\_\_\_\_\_\_\_\_\_\_\_\_\_\_\_\_\_\_\_\_\_\_\_\_\_\_\_\_\_\_\_\_\_\_\_\_\_\_\_\_\_\_

Telefonnummer: \_\_\_\_\_\_\_\_\_\_\_\_\_\_\_\_\_\_\_\_\_\_\_\_\_\_\_\_\_\_\_\_\_\_\_\_\_\_\_\_\_\_\_\_\_\_\_

Unterschrift:

Gültig für drei Jahre ab Verkaufsdatum/Poststempel.

E43151 XI/25/2010